## Santilab USPS Rate Calculator Crack For Windows [Latest]

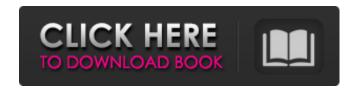

# Santilab USPS Rate Calculator Crack+ Patch With Serial Key For PC

Santilab USPS Rate Calculator For Windows 10 Crack is an easy to use component that enables you to get all USPS domestic rates at a click of your mouse. It provides USPS tracking information right on the dashboard and is very user-friendly in nature. It also serves as an information tool to prepare packages for shipment. Santilab USPS Rate Calculator Key Features: Easy to use in nature Full support of USPS domestic rates for a period of 10 years Provides complete detailed information about USPS rates Provides easy access to USPS tracking Santilab USPS Rate Calculator installation: In order to deploy the USPS Rate Calculator you need to complete the following simple steps: 1. Add the required configuration in the configuration section 2. Transfer the configuration details to the Components tab 3. Copy the required configuration from the Components tab and paste it to your website at the desired location Santilab USPS Rate Calculator is being used by major organisations worldwide including the US Postal Service, the Canadian Post, US Army, Paypal, FedEx and many more Customers Testimonials We use Santilab USPS Rate Calculator to quickly track USPS domestic rates and USPS tracking information. About Me Santilab is a unified package with a ton of features to assist organizations in delivering quality and cost effective customer service. A team of professionals with vast experience in development, testing and delivery of IT products and services, Santilab's products and services provide solutions to various problems encountered by organizations across the globe.Q: Codeigniter Session in controller or model Please could you say where should the session be placed so it isn't written to the database. I know that the model doesn't know about the database however I want my controller to start a session, capture user information, then send that data to the model before the model performs any queries in the database. However, I want the session data to be stored in the user's session so that it isn't written to the database each time the controller sends the data. I've looked at several different tutorials but none of them seem to be clear on this matter, and from what I've seen the code runs in the model. Can anyone explain how they have done this? A: Sorry for the delayed reply. Here is the answer, in order of the comments: The codeigniter mvc framework is a bit tricky in this area because the controller

#### Santilab USPS Rate Calculator For Windows

Our solutions are aimed at international shipping companies, shippers, and freight forwarders, as well as USA carriers and USPS. We offer USPS Rate Calculator, as well as unified warehouse management and retail solutions. With our international shipping solution you can track your shipments throughout the entire supply chain, from production to shipping, in a well-organized manner. Our implementation allows you to organize your company's entire supply chain in a single warehouse. This solution helps to lower costs by supplying you with warehouse fulfillment data on real time basis. Santilab SEO Services is a full-service Digital Marketing and Website Design Agency

providing all the services required to make your existing or new business website a success. We design and build websites that work as an effective digital marketing tool for a variety of businesses all over the world. We aim to provide the best SEO services on affordable rate that is consistent with the requirement of your business. We will provide you with the best services with affordable rate. Some of the services are; SEO Consulting, Website Design Services, Our aim is to provide quality services to clients that are looking for such services at a really low price. We have the best team of professionals who know exactly what needs to be done for the business to thrive in the everchanging modern digital world. Our services have helped a number of businesses around the world and we are eager to help you, too. So why wait? Contact us now!Q: preg match return nothing on last line I have this problem, preg match only returns nothing on last line. First example: 111 222 333 444 555 666 Second Example: 333 444 555 666 My regex pattern is  $pattern = '/^[0-9] + '$ ; Like I said this pattern works fine until the last line. How can I fix this? A: Your regex is looking for the start and end of a string, but not for the string content. What's going on is that the last line of your file is only 3 characters long, but your regex, when it tries to match '555' against the regex, searches for the last character, '5' to return a match, despite it being part of the string. If you're looking to match numbers with no adjacent spaces, try [0-9] instead. Alternatively, you can remove the space after the number by adding a backsl b7e8fdf5c8

2/5

# Santilab USPS Rate Calculator [March-2022]

Like any online tool, it may be used to gather, analyze, collate and present the rates, their frequency or efficiency with which these rates are used, for reference and comparison, and provide shipping information. It is strongly recommended that these calculations be performed prior to shipping them to any website. USPS Rate Calculator runs on most Windows operating systems, and can be accessed and used from a web browser. Santilab's USPS Rate Calculator is a free tool. Tech-sayvy shoppers can soon hand over more personal information to online retailers and get precise information about the experience in store from a link in the transaction. In a joint effort between the U.S. Department of Commerce and the Federal Trade Commission, the industry is working on standards that will allow consumers to request a retailer's privacy policy and be informed if they are sold at a private price. If successful, the standards could be rolled out to help consumers get more information about retailers and their policies or to help communities see if merchants are complying with local policies. "This is a way to help consumers make more informed choices at the point of purchase," said David Vladeck, director of the Bureau of Consumer Protection at the Department of Commerce. The agencies say the standards were developed in response to the European Union's upcoming General Data Protection Regulation, which will force online retailers to report more information about transactions, including the price shoppers paid, and about sites they visited. The Federal Trade Commission is working on something similar with the U.S. Congress. These efforts, however, are focused on particular industries such as health care or financial services. Older adults are at increased risk for the seguelae of diabetes such as vision loss and cardiovascular disease. Since self- management of diabetes in older persons is challenging, pharmacologic and behavioral interventions that improve metabolic control and reverse the sequelae of diabetes could provide considerable benefit. Several nutrients have been shown to protect against diabetic complications. However, some of these agents may have an increased risk for adverse effects in the older population, especially in the setting of co-morbid conditions. In the absence of evidence that benefits outweigh risks, care providers have adopted a conservative approach, recommending that older adults take a cautious approach in the use of lifestyle interventions and medications. The primary objective of the proposed project is to examine the efficacy and safety of a nutrient-focused multinutrient intervention for glycemic control and diabetic complications in persons with diabetes. This multicenter randomized

### What's New in the Santilab USPS Rate Calculator?

The function includes multiple views of data, price schedule by size and a function to calculate postage for any set of options provided as the data. The quantity in the table appears to be the quantity of letters/prints you are choosing, but you can provide any quantity that you want to change for further calculations. Once you have provided the required details, you can switch to the control panel to look at your data in greater detail. A user friendly panel is provided with explanatory captions and color images. You can also switch over to other view for your convenience, such as the total cost of postage by week. As the name of this view suggests, it will provide you with the total cost of postage depending on your postage option, whether it is weekly or monthly, which you can plan for your budgets. The panel will provide you with the required data including the total postage spent, whether it's weekly or monthly, the total cost paid by you for postage, your USPS account number and the date of posting. Santilab USPS Rate Calculator is a very simple tool which you can deploy on your website to provide easy access to your customer's mail services. It's easy to use and user friendly. So, if you have data regarding USPS postpaid services that you want to provide to your customers, this calculator will do you a big service! There's more than just the Money Module. Besides that module, you can use it for any of your business. It's easy to use and allows you to avoid writing any code or programming. Hire Musalman Jaffa At \$15 per hour This module is another one in the collection of the modules I will provide you with for free. The module is very easy to use and just

needs to be set up in order to be used. So, what are you waiting for?! All of the Money Module and Hire Muscle Jaffa is FREE forever. Follow us on Twitter All of the modules mentioned in this post are available in the dashboard of this website. Once you are on the dashboard of the website, use the search feature to access the module. All the modules are also listed in the moduls page of this website. Use the search feature to access these modules and configure them as you see fit. If you are ready to deploy your modules on your site and make your customer's life easier, follow

4/5

## **System Requirements:**

Experience: Verifiable and Notable Playtime: Game System: Catch me on: Telegram: Twitter: About: Hello everyone, I'm Xie, the creator of Explorer, and I love creating decentralized apps (dApps). Explorer is a platform to incentivize sharing and discovery. It is the first decentralized social network. I don't have an ICO for my project, I'm just passionate about my project

#### Related links:

http://www.ndvadvisers.com/datanumen-zip-repair-crack-with-license-code/

https://houstonhousepc.com/confidentsend-crack-product-key-full-free-download-mac-win/

http://peoniesandperennials.com/?p=7832

https://www.hoursmap.com/wp-content/uploads/2022/07/uccphyl.pdf

 $\frac{https://thaiherbbank.com/social/upload/files/2022/07/ol9slHe2FfcqOcm9N9pC\_04\_be10ca57ab88140f}{118876bf676a9a14\ file.pdf}$ 

https://ithinksew.net/advert/vst-spectrum-analyzer-oscilloscope-crack-download-latest/

https://viajalea.online/wp-content/uploads/2022/07/bertalar.pdf

 $\frac{http://www.ubom.com/upload/files/2022/07/Hdl36g2xZ6NDrzySwghx\_04\_be10ca57ab88140f118876}{bf676a9a14\_file.pdf}$ 

https://wakelet.com/wake/8V2986-Tfyt8ftS9PJmqJ

https://gsmile.app/upload/files/2022/07/G25PF17IFVNw7CzLRoW6\_04\_be10ca57ab88140f118876bf676a9a14 file.pdf

https://secondhandbikes.co.uk/advert/rw4m-crack-serial-key-x64/

https://frotastore.com/wp-content/uploads/2022/07/fynddar.pdf

https://www.waefler-hufbeschlag.ch/wp-

content/uploads/2022/07/IsimSoftware Automatic Typing Software Crack Updated.pdf

https://mugvn.s3.amazonaws.com/upload/files/2022/07/opu6V96hWsuCARLN9TzO\_04\_b4b1acdb510d1d2806dd0b788127c9fc\_file.pdf

https://menripuhonocomlume.wixsite.com/trusmicsinglern::trusmicsinglern:wBr7A0X3an:menripuhon

ocomlume@mail.com/post/okdo-pdf-to-image-converter-crack-product-key-download-for-pc

https://santoshkpandey.com/d-d-spellbook-incl-product-key-free-download-x64/

https://esport-readv.com/wp-content/uploads/2022/07/marjarm.pdf

 $\frac{https://www.beliveu.com/upload/files/2022/07/C2ZDMtwtnrGiQ9TyUdKF\_04\_be10ca57ab88140f1188}{76bf676a9a14\ file.pdf}$ 

https://gafatv.com/modassistant-3-03-crack/

https://empoweresports.com/evernote-for-u3-crack-torrent-activation-code-updated-2022/

5/5